# StarTechcor

Hard-to-find made easy®

# **USB 3.0 Card Reader/Writer for microSD Cards - USB-C**

#### MSDREADU3C

FR: Guide de l'utilisateur - fr.startech.com DE: Bedienungsanleitung - de.startech.com ES: Guía del usuario - es.startech.com NL: Gebruiksaanwijzing - nl.startech.com PT: Guia do usuário - pt.startech.com IT: Guida per l'uso - it.startech.com

 $\land$  Make sure that you assemble this product according to the instructions. Failure to do so might result in personal injury or property damage.

## **Introduction**

The MSDREADU3C provides a quick and easy way to transfer photos and videos from a microSD™ card to a computer, tablet, or device that's enabled with a USB-C™ port. The MSDREADU3C also provides a safe and portable alternative to storing your microSD cards when they're not in use.

## **Product diagram**

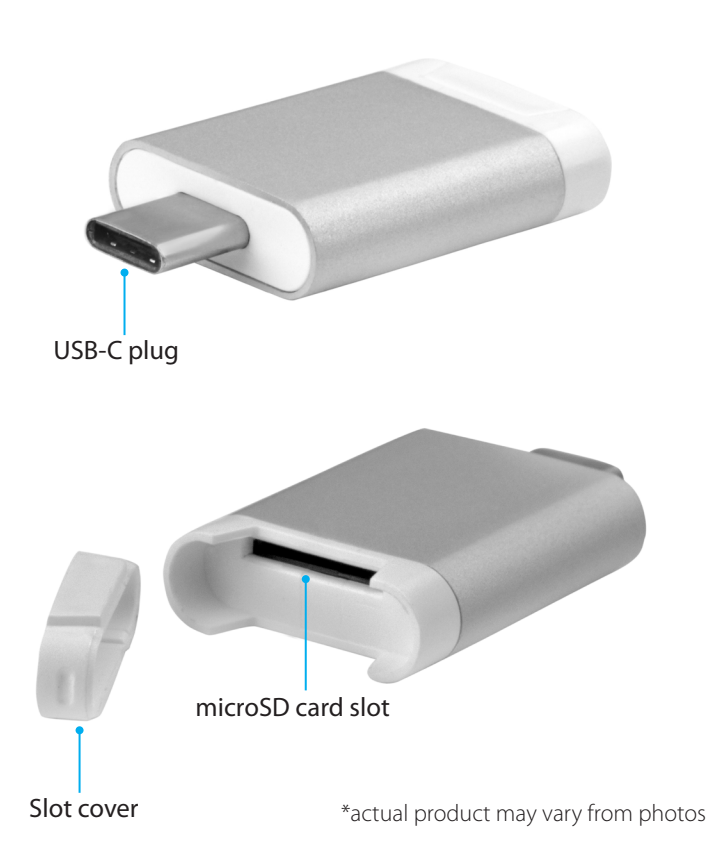

### **Package contents**

- 1 x USB 3.0 card reader/writer for microSD cards USB-C
- 1 x quick-start guide

## **System requirements**

- microSD card
- Computer, tablet, or device enabled with a USB Type-C™ port

The MSDREADU3C is OS independent and doesn't require any additional drivers or software. The MSDREADU3C receives enough power through the USB bus and doesn't require an additional power source.

System requirements are subject to change. For the latest requirements, please visit [www.startech.com/MSDREADU3C.](http://www.startech.com/MSDREADU3C)

# **About USB 3.0 and USB 3.1 Gen 1**

USB 3.0 is also known as USB 3.1 Gen 1. This connectivity standard offers speeds up to 5Gbps.

**Note:** Data transfer rates are dependent upon the speed of the memory card you are using and the speed capabilities of the USB port on your host device.

## **Card support**

The MSDREADU3C supports the following card types:

- microSD
- T-Flash

## **Use the MSDREADU3C**

- 1. Remove the **Slot cover** from the end of the MSDREADU3C.
- 2. Gently slide a microSD card into the **microSD card slot** on the USB card reader until you feel resistance and the card is fully inserted.
- 3. Replace the **Slot cover** onto the end of the USB card reader.
- 4. Insert the **USB-C plug** on the USB card reader into the USB port on your computer, tablet, or device.
- 5. Follow the instructions specific to the OS that you're running to access content on the USB card reader.

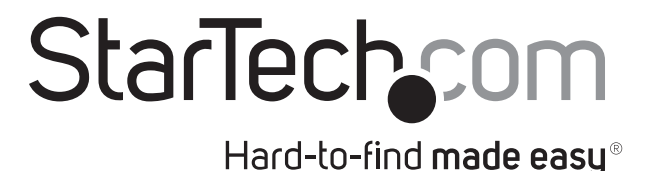

#### **FCC Compliance Statement**

This equipment has been tested and found to comply with the limits for a Class B digital device, pursuant to part 15 of the FCC Rules. These limits are designed to provide reasonable protection against harmful interference in a residential installation. This equipment generates, uses and can radiate radio frequency energy and, if not installed and used in accordance with the instructions, may cause harmful interference to radio communications. However, there is no guarantee that interference will not occur in a particular installation. If this equipment does cause harmful interference to radio or television reception, which can be determined by turning the equipment off and on, the user is encouraged to try to correct the interference by one or more of the following measures:

- Reorient or relocate the receiving antenna.
- Increase the separation between the equipment and receiver.
- Connect the equipment into an outlet on a circuit different from that to which the receiver is connected.
- Consult the dealer or an experienced radio/TV technician for help

This device complies with part 15 of the FCC Rules. Operation is subject to the following two conditions: (1) This device may not cause harmful interference, and (2) this device must accept any interference received, including interference that may cause undesired operation. Changes or modifications not expressly approved by StarTech.com could void the user's authority to operate the equipment.

#### **Industry Canada Statement**

This Class B digital apparatus complies with Canadian ICES-003. Cet appareil numérique de la classe [B] est conforme à la norme NMB-003 du Canada. CAN ICES-3 (B)/NMB-3(B)

#### **Use of Trademarks, Registered Trademarks, and other Protected Names and Symbols**

This manual may make reference to trademarks, registered trademarks, and other protected names and/or symbols of third-party companies not related in any way to StarTech.com. Where they occur these references are for illustrative purposes only and do not represent an endorsement of a product or service by StarTech.com, or an endorsement of the product(s) to which this manual applies by the third-party company in question. Regardless of any direct acknowledgement elsewhere in the body of this document, StarTech.com hereby acknowledges that all trademarks, registered trademarks, service marks, and other protected names and/or symbols contained in this manual and related documents are the property of their respective holders.

#### **Technical Support**

StarTech.com's lifetime technical support is an integral part of our commitment to provide industry-leading solutions. If you ever need help with your product, visit www.startech.com/support and access our comprehensive selection of online tools, documentation, and downloads.

For the latest drivers/software, please visit www.startech.com/downloads

#### **Warranty Information**

This product is backed by a two-year warranty.

StarTech.com warrants its products against defects in materials and workmanship for the periods noted, following the initial date of purchase. During this period, the products may be returned for repair, or replacement with equivalent products at our discretion. The warranty covers parts and labor costs only. StarTech.com does not warrant its products from defects or damages arising from misuse, abuse, alteration, or normal wear and tear.

#### **Limitation of Liability**

In no event shall the liability of StarTech.com Ltd. and StarTech.com USA LLP (or their officers, directors, employees or agents) for any damages (whether direct or indirect, special, punitive, incidental, consequential, or otherwise), loss of profits, loss of business, or any pecuniary loss, arising out of or related to the use of the product exceed the actual price paid for the product. Some states do not allow the exclusion or limitation of incidental or consequential damages. If such laws apply, the limitations or exclusions contained in this statement may not apply to you.